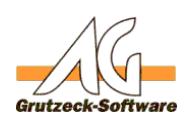

# **Fernwartiggeng**

Um einen guten Support zu gewährleisten ist in der AG-VIP SQL Installation ein Fernwartungsclient installiert.

Bis zum 31.12.2019 unterstützen und nutzen wir [TeamViewer](https://www.teamviewer.com/de/).

Seit Oktober 2019 kommt ausschließlich [AnyDesk](https://anydesk.com/de) zum Einsatz.

In einer Übergangszeit bis Mitte Februar werden wir beide Versionen unterstützen.

Wird der Menüpunkt Fernwartun in AG-VIP SQL angeklickt wird die Datei *Support.exe* im Programmverzeichnis ausgeführt. Je nach Version wird dann der *TeamViewer* oder *AnyDesk* Client gestartet´.

# **AnyDesk**

Ab der Version 2.00.006 unterstützen wir den Support mit *AnyDesk.* Folgende Module stehen für den Download zur Verfügung:

#### **Standard Fernwartungsclient (dieser ist als Setup.exe in der Installation enthalten):**

<https://anydesk.grutzeck.de>

Es wird durch dieses Programm keine Installation vorgenommen, bzw. das System wird nicht verändert.

Dieser Client ist von Grutzeck-Software GmbH angepasst und mit unserem Logo versehen.

In älteren Installationen ist es ohne Probleme möglich den neuen AnyDesk Client unter dieser Adresse herunter zu laden und in der bestehenden älteren AG-VIP SQL Installation zu ersetzen.

# **Fernwartungsclient, der auch ausgehende Verbindungen erlaubt:**

<https://get.anydesk.com/6OXM42zN/Support-Full.exe>

Diese Version ist identisch zum Standard-Client, erlaubt aber auch ausgehende Verbindung.

Es wird durch dieses Programm keine Installation vorgenommen, bzw. das System wird nicht verändert.

Dieser Client ist von Grutzeck-Software GmbH angepasst und mit unserem Logo versehen.

Auch dieser Client kann den aktuell im Programmverzeichnis installierte *Support.exe* ersetzen.

# **Komplette Installation für AnyDesk:**

#### <https://get.anydesk.com/rrnBf17n/AnyDesk.msi>

Mit dieser Version installieren Sie AnyDesk permanent auf einem Rechner. Die Installation erlaubt ein- und ausgehende Verbindungen.

Seite 1 / 2

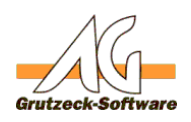

Dieser Setup ist von Grutzeck-Soft**Sonstiges** und mit unserem Logo versehen.

### **Allgemeine AnyDesk Version:**

Auf der Seite<https://www.anydesk.com/de> kann die AnyDesk Standard Version heruntergeladen werden.

Diese finden Sie auch direkt unter dem folgenden

Link <https://download.anydesk.com/AnyDesk.exe>

Diese Programmversion erlaubt es die aktuelle AnyDesk Version nur auszuführen und auch zu installieren. Sie ist nicht angepasst.

**Unser Support kann sich mit jeder Ihrer AnyDesk Versionen verbinden.**

Eindeutige ID: #1416 Verfasser: Martin Richter [Grutzeck Software GmbH] Letzte Änderung: 2020-02-24 12:34